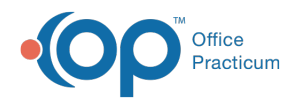

# Diagnostic Test Name Information

Modified on 12/10/2021 4:1

Version 20.15

This window map article points out some of the important aspects of the window you're working with in OP but is not intended to be instructional. To learn about topics related to using this window, see the **Related Articles** section at the bottom of this page.

# About Diagnostic Test Name Information

## **Path: Clinical tab > More button (Customize group) > Diagnostic Tests > + button**

Labs, screens, imaging, and procedures that are performed in-house or sent out are all managed in OP through Diagnostic Test Set up. The Diagnostic Test Name Information window is used to link existing results to an existing test/lab, and add new inhouse tests and results.

Diagnostic Tests are divided into the four categories listed below.

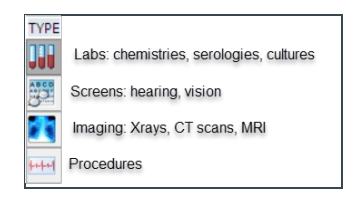

**Note**: If <sup>a</sup> category is not assigned to your test or procedure, then the Diagnostic Test will be listed in the Lab category.

**Meaningful Use Measures**: If your Practice is reporting for Meaningful Use (MU), it is important to be sure to categorize

the Diagnostic Tests and procedures appropriately so that your measures calculated are accurate.

- Labs and Imaging will count toward MU
- Screens and Procedures will not count toward MU

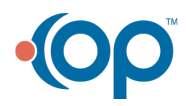

Л

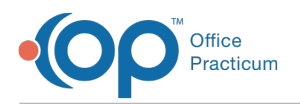

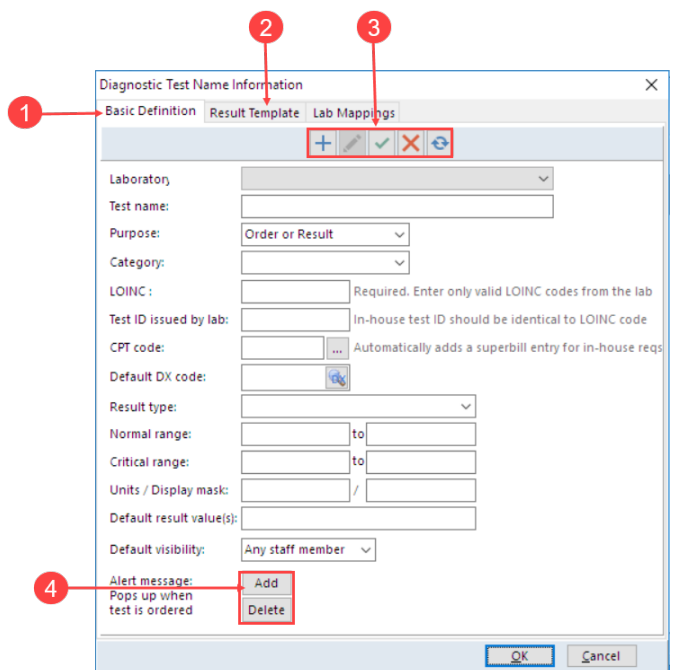

## Diagnostic Test Name Information Map

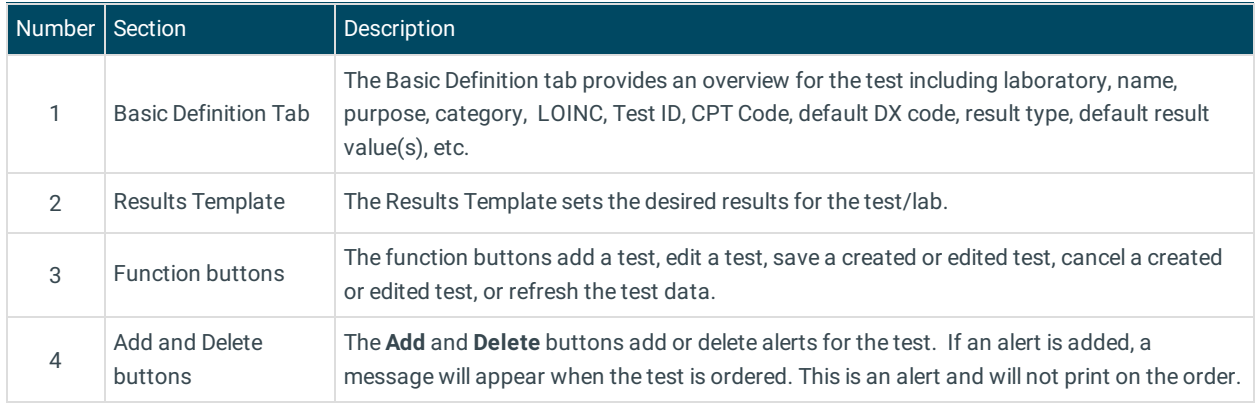

Version 20.14

This window map article points out some of the important aspects of the window you're working with in OP but is not intended to be instructional. To learn about topics related to using this window, see the **Related Articles** section at the bottom of this page.

# About Diagnostic Test Name Information

## **Path: Clinical tab > More button (Customize group) > Diagnostic Tests > + button**

Labs, screens, imaging, and procedures that are performed in-house or sent out are all managed in OP through Diagnostic Test Set up. The Diagnostic Test Name Information window is used to link existing results to an existing test/lab, and add new inhouse tests and results.

Diagnostics are divided into four categories:

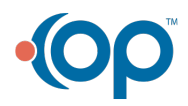

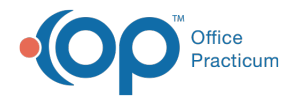

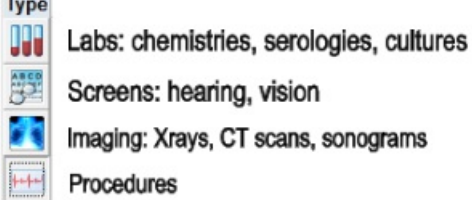

**Note**: If <sup>a</sup> category is not assigned to your test or procedure, then the diagnostic test will be listed in the Lab category.

**Meaningful Use Measures**: If your practice is reporting for Meaningful Use (MU), it is important to be sure to categorize

Д the diagnostic tests and procedures appropriately so that your measures calculated are accurate.

- Labs and Imaging will count toward MU
	- Screens and Procedures will not count toward MU

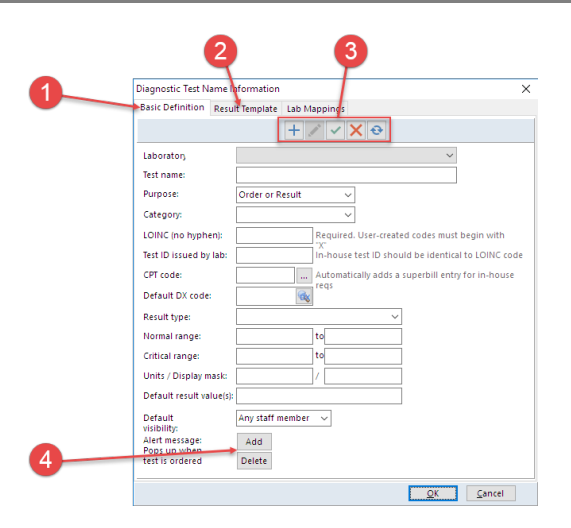

#### Diagnostic Test Name Information Map

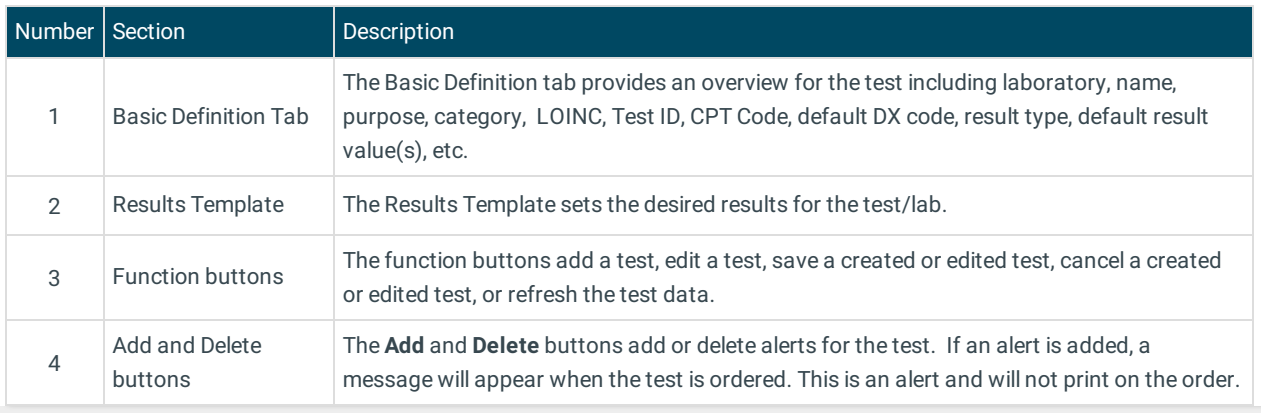

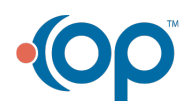